## **Herbsturlaub Rhön (1)**

2018-09-10 14:52 (Kommentare: 0)

Es verbleiben noch einige Tage Resturlaub, die genommen werden wollen und müssen. Da ich letztens beinahe auf eine Anzeige hereingefallen wäre, buchte ich - jedoch nicht das beworbene Hotel, sondern nur die Gegend.

Wenn man sich die Werbung für das Hotel Rhön Residence (z. B. Bildersuche [https://www.google.com/search?q=Rh%C3%B6n+Residence&client=firefox-b-ab&source=lnms&tbm=isc](https://www.google.com/search?q=Rh%C3%B6n+Residence&client=firefox-b-ab&source=lnms&tbm=isch&sa=X&ved=0ahUKEwij2N2ow7XdAhWQGuwKHboqD7EQ_AUICygC&biw=1366&bih=604) [h&sa=X&ved=0ahUKEwij2N2ow7XdAhWQGuwKHboqD7EQ\\_AUICygC&biw=1366&bih=604](https://www.google.com/search?q=Rh%C3%B6n+Residence&client=firefox-b-ab&source=lnms&tbm=isch&sa=X&ved=0ahUKEwij2N2ow7XdAhWQGuwKHboqD7EQ_AUICygC&biw=1366&bih=604)) ansieht, so kann es - je nachdem welche Anzeige man sieht - dazu kommen, dass man ein Bild von einer überwältigenden Parkanlage mit dem vermeintlichen Hotel sieht, das wohl auch durchaus für Könige wäre. Ist es auch, denn bei der Anzeige, die ich gesehen habe handelte es sich bei dem Bild um die Orangerie von Fulda handelt, mitnichten jedoch um das Hotel Rhön Residence.

Wenn es schon so startet, dann habe ich keine Lust mehr. Jedoch ist mein Interesse für die Rhön geweckt, denn ein Motorradclub erzählte von der Rhön und wie schön es dort sei. Außerdem ist die Rhön nur eine halbe Tagesreise von zu Hause entfernt, so dass sich das Verhältnis von Fahrt zu Urlaub für eine Woche lohnt.

Also die Rhön gebucht ...

Sonnig werde ich auch begrüßt. Die Hinfahrt ist schon ein Genuss und auch die Gegend gewinnt mit jedem Kilometer an Attraktivität.

Schauen wir doch mal, was die kommenden zwei Tage bringen ...

## **MyRoute-app Tourlog**

## **Bilder der Tour (Anreise Rhön Herbsturlaub 2018)**

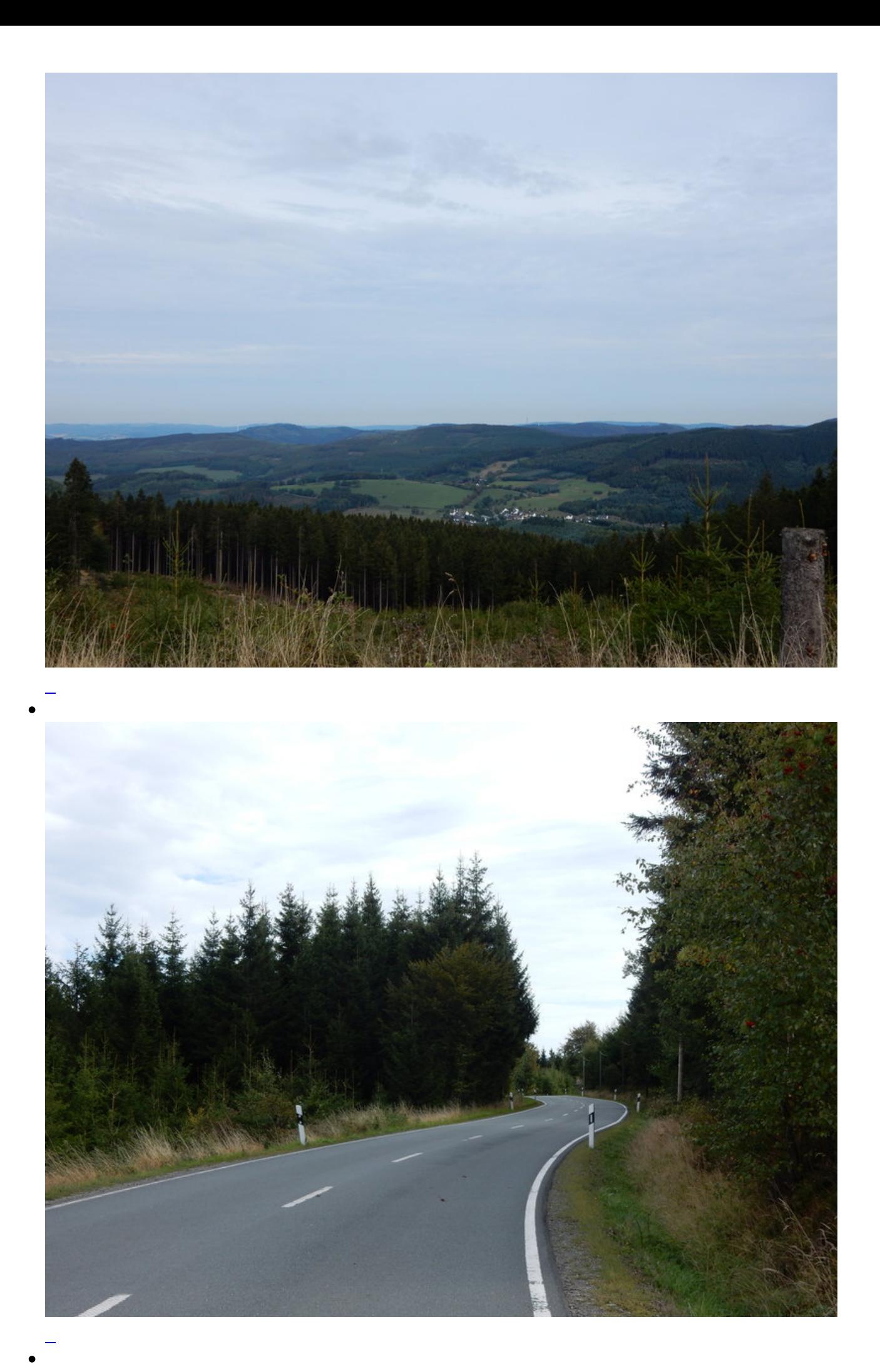

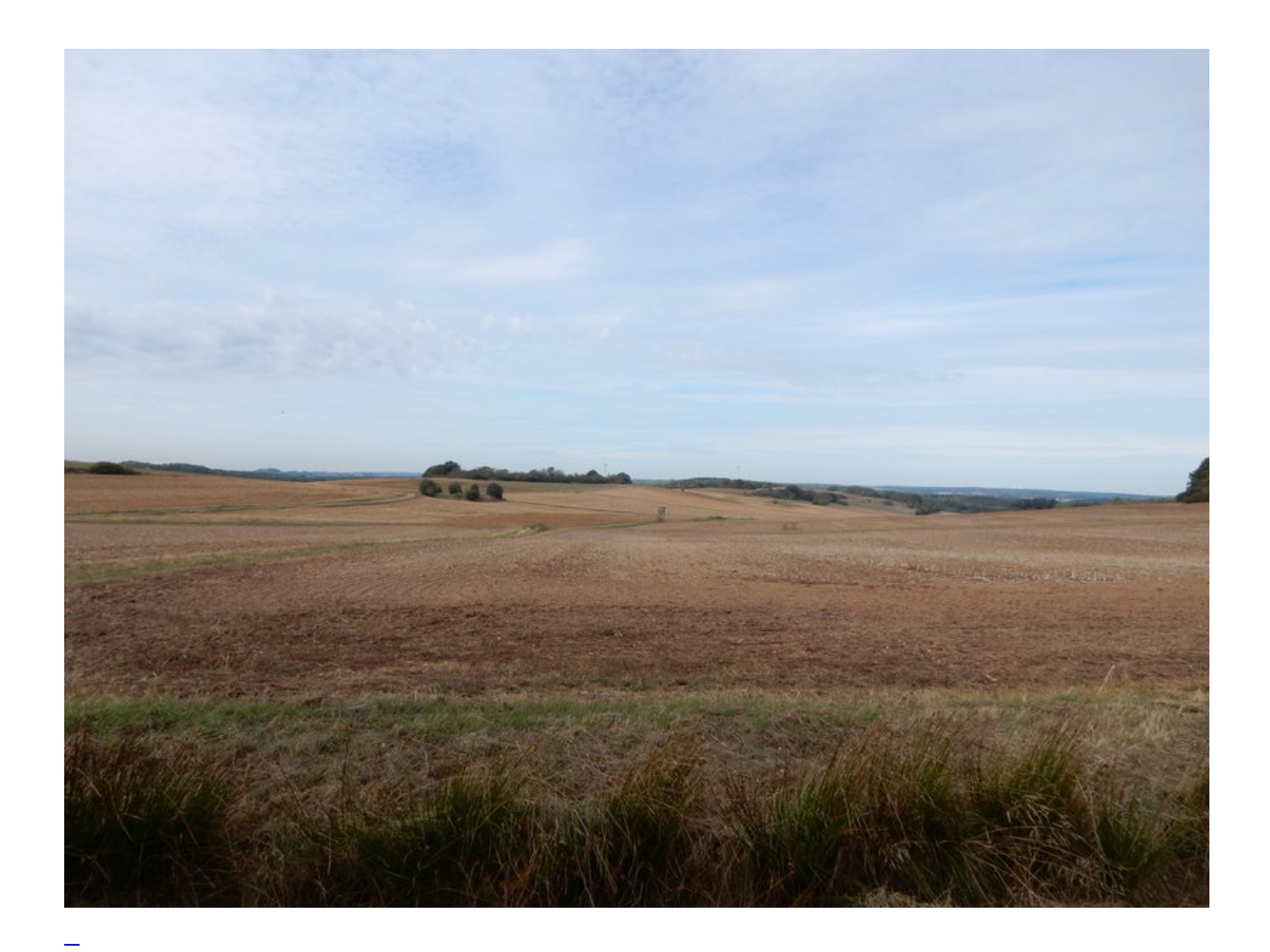

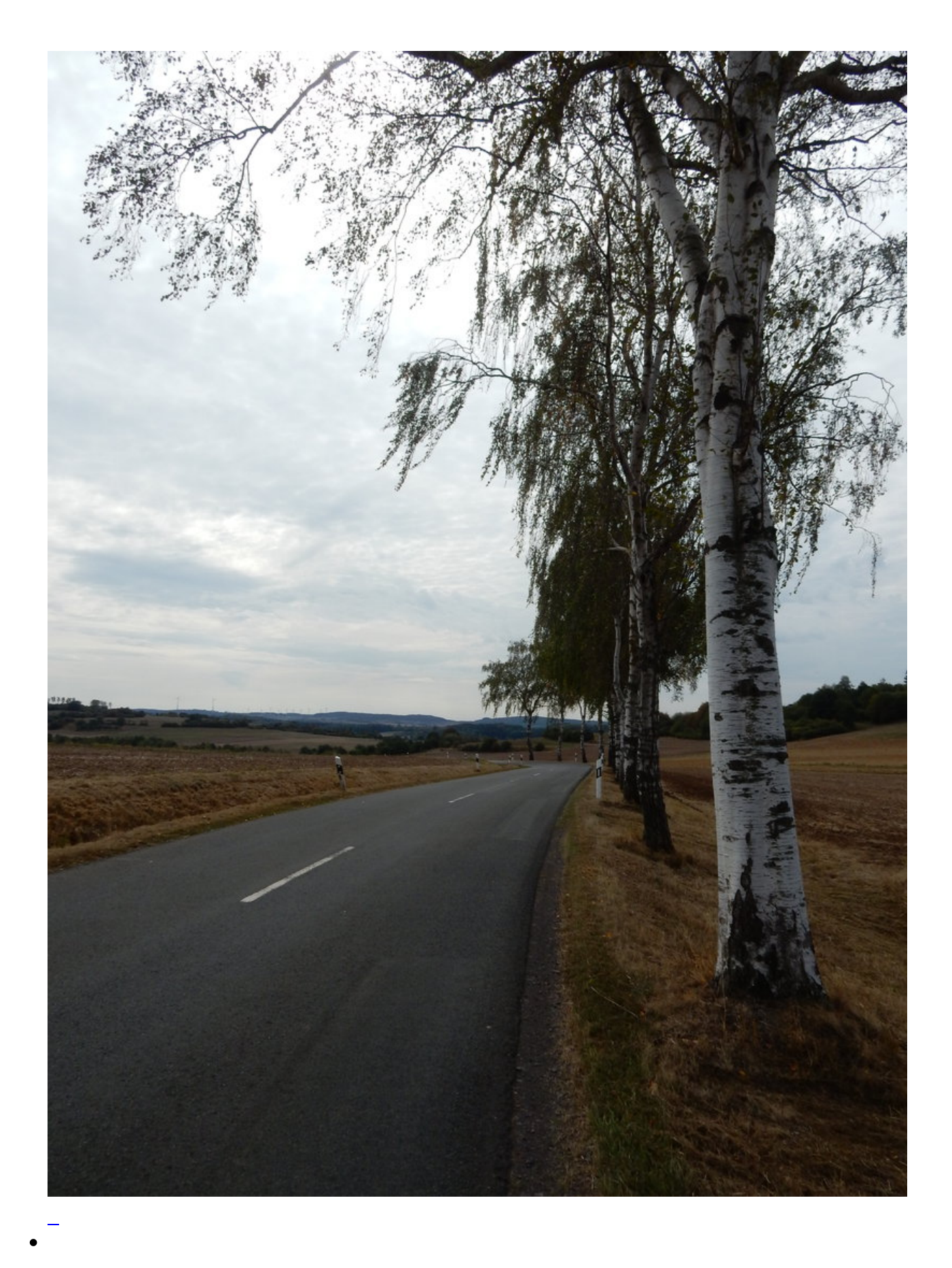

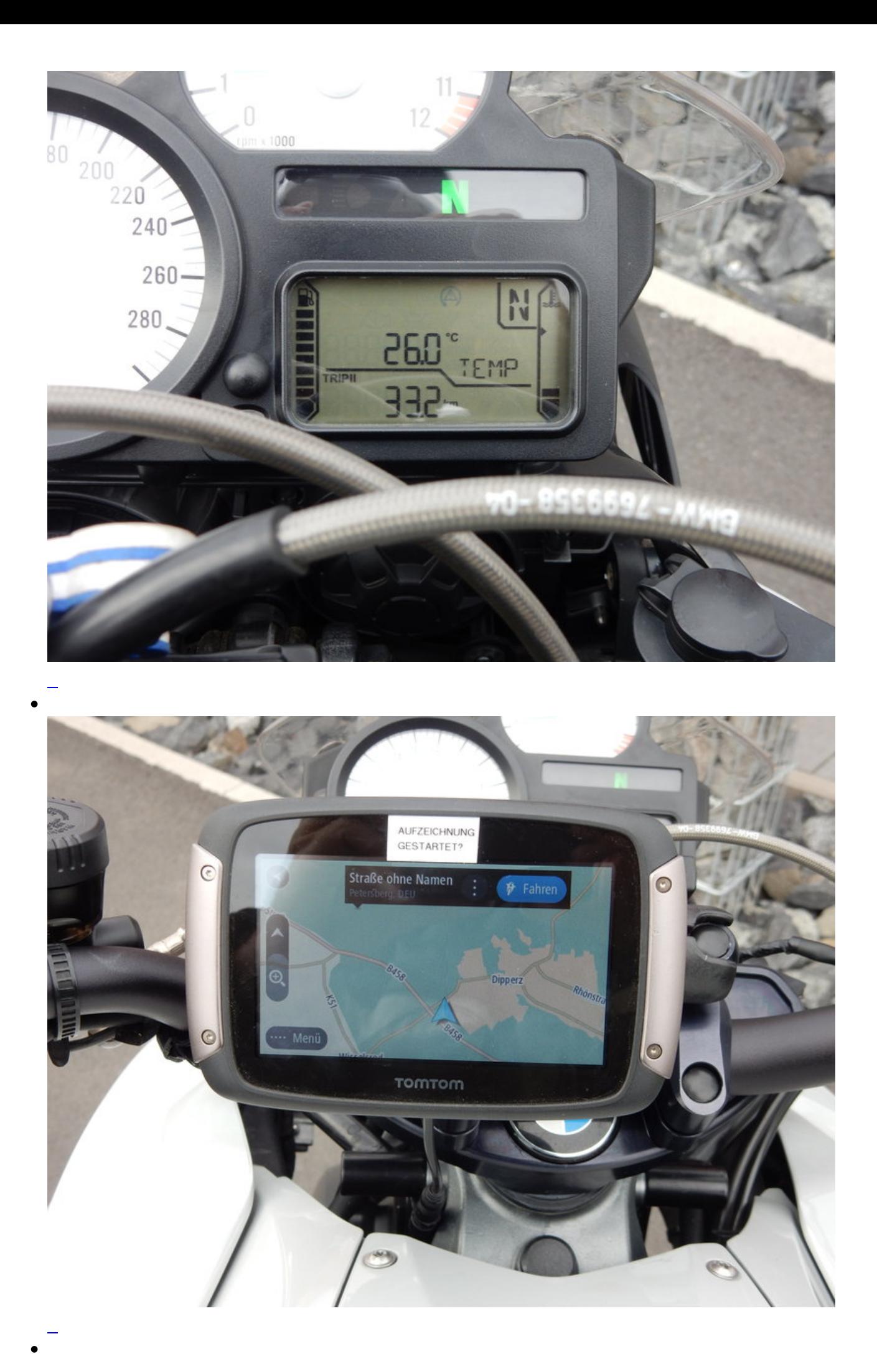

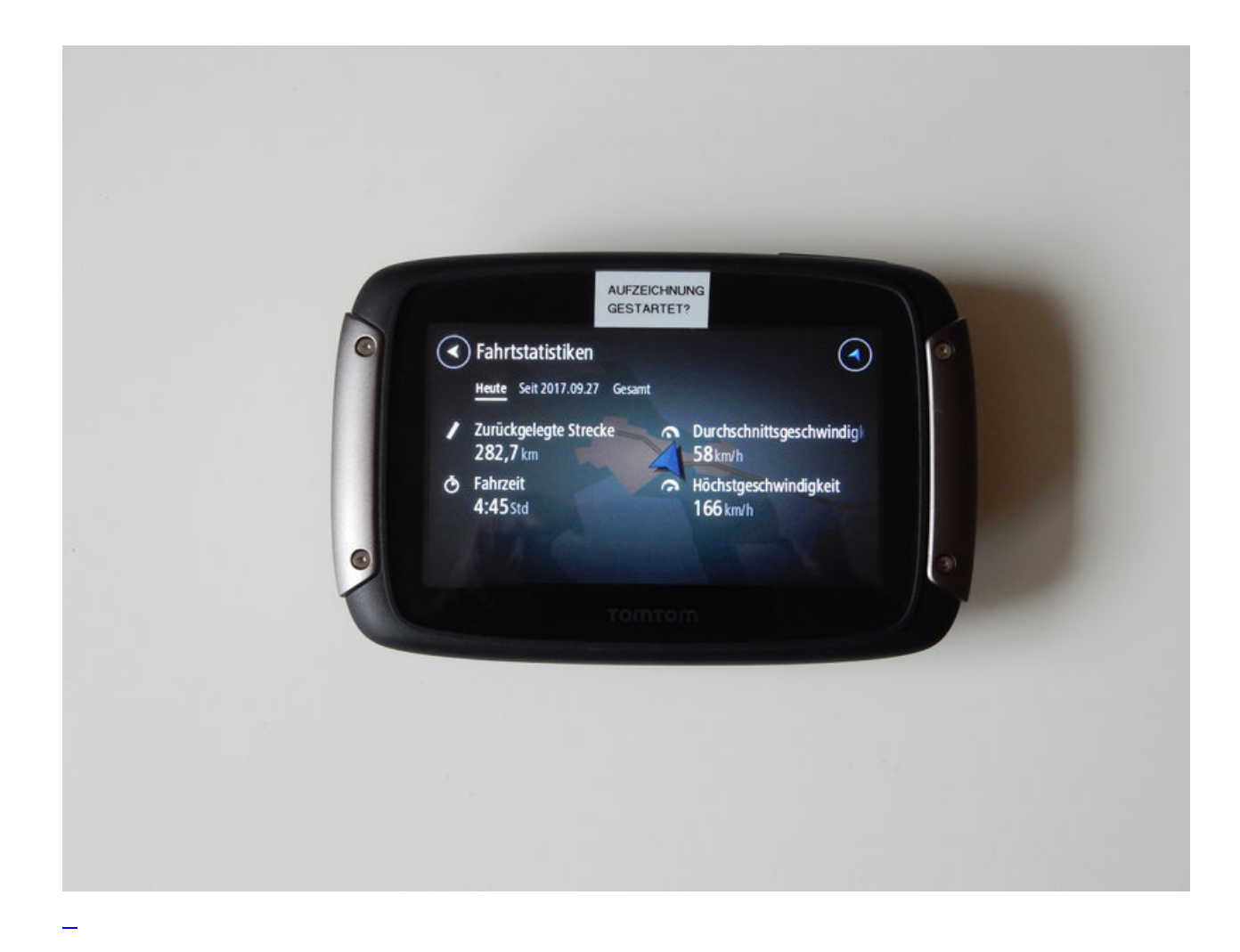

## **Kommentare**

**Einen Kommentar schreiben**